# **HI\_AddTreeItem**

## Funkcia %HI\_AddTreeItem

### **Deklarácia**

**Funkcia** Funkcia pridá položku do Windows prvku typu [Strom](https://doc.ipesoft.com/display/D2DOCV11SK/Strom) [\(Riadiaca funkcia](https://doc.ipesoft.com/pages/viewpage.action?pageId=1541420)).

```
%HI_AddTreeItem(
   INT in refId,
   TEXT in itemText,
   INT in parentHandle,
   INT in itemHandle
   [, INT in insertAfterHandle]
 )
```
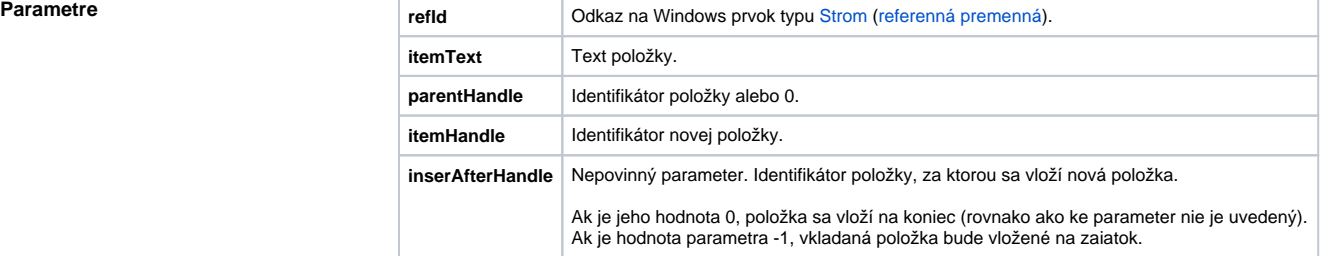

Popis **Funkcia pridá položku do Windows prvku typu** [Strom,](https://doc.ipesoft.com/display/D2DOCV11SK/Strom) ktorý je identifikovaný referennou premennou refld. Každá položka je identifikovaná celoíselnou hodnotou, ktorá je zadaná pri jej vkladaní (itemHandle). Táto sa používa vždy pri ubovonom odkaze na u v alších funkciách. Preto je nutné, aby nijaké dve položky nemali rovnaký identifikátor.

Parameter itemText uruje text, ktorý bude zobrazený v rámci položky.

Parameter parentHandle identifikuje položku nadradenú vkladanej položke. Ak je jeho hodnota 0, vkladaná položka sa považuje za koreovú.

Akcia vkladá novú položku na koniec aktuálnej úrovne (tá je daná parametrom parentHandle). Ak je potrebné ju vloži za konkrétnu, je ju potrebné identifikova posledným parametrom insertAfterHandle.

**Príklad Naplnenie Windows prvok typu [Strom](https://doc.ipesoft.com/display/D2DOCV11SK/Strom) nasledovne:** 

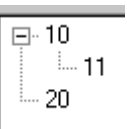

```
 ; dve koreové položky
%HI_AddTreeItem(_tree, "10", 0, 10)
%HI_AddTreeItem(_tree, "20", 0, 20)
;
%HI_AddTreeItem(_tree, "11", 10, 11)
%HI_ExpandItem(_tree, 10, @TRUE)
```
Referenná premenná \_tree identifikuje Windows prvok typu [Strom](https://doc.ipesoft.com/display/D2DOCV11SK/Strom).

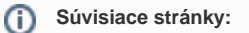

[Funkcie pre ovládanie grafických objektov](https://doc.ipesoft.com/pages/viewpage.action?pageId=1543184) [Argumenty funkcie - typy](https://doc.ipesoft.com/display/D2DOCV11SK/Argumenty+funkcie+-+typy)